### **Datenbank-Programmierung**

## **Kapitel 2: Tabellendeklarationen**

### Prof. Dr. Stefan Brass

#### Martin-Luther-Universität Halle-Wittenberg

Sommersemester 2022

[http://www.informatik.uni-halle.de/˜brass/dbp22/](http://www.informatik.uni-halle.de/~brass/dbp22/)

# Lernziele

Nach diesem Kapitel sollten Sie Folgendes können:

- CREATE TABLE-Anweisungen in SQL schreiben.
- Integritätsbedingungen in SQL definieren.

NOT NULL, Schlüssel, Fremdschlüssel und CHECK.

• für ein Attribut einen Datentyp wählen.

Sie sollten die üblichen Datentypen, die es in jedem DBMS geben sollte, aufzählen und erklären können. Sie sollten die Parameter von NUMERIC, CHAR und VARCHAR erklären können. Sie sollten auch wissen, welche weiteren Datentypen es noch geben könnte (für die Einzelheiten können Sie dann in der Anleitung Ihres DBMS nachschauen).

wissen, dass es ein ALTER TABLE Statement gibt.

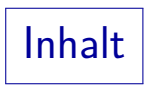

- <span id="page-2-0"></span>**1** [Wiederholung](#page-2-0)
- [Datentypen](#page-18-0)
- **[CREATE TABLE Syntax](#page-30-0)**

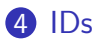

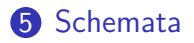

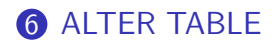

Beispiel-Datenbank (1)

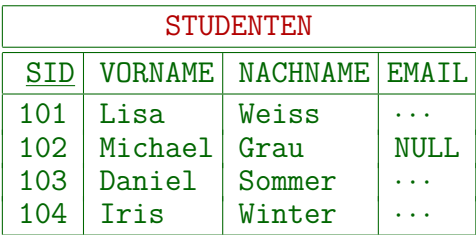

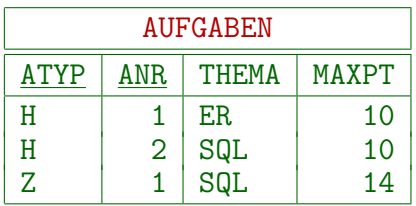

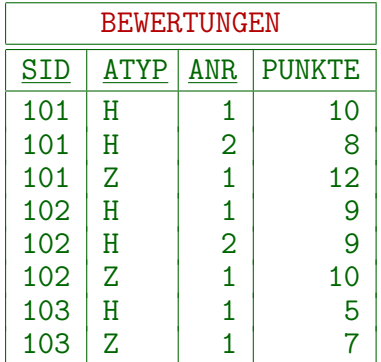

## Beispiel-Datenbank (2)

- STUDENTEN: enthält eine Zeile für jeden Studenten.
	- SID: " Studenten-ID" (eindeutige Nummer).
	- VORNAME, NACHNAME: Vor- und Nachname.
	- EMAIL: Email-Adresse (kann NULL sein).
- AUFGABEN: enthält eine Zeile für jede Aufgabe.
	- ATYP: Typ/Kategorie der Aufgabe.
		- Z.B. 'H': Hausaufgabe, 'Z': Zwischenklausur, 'E': Endklausur.
	- ANR: Aufgabennummer (innerhalb des Typs).
	- THEMA: Thema der Aufgabe.
	- MAXPT: Maximale/volle Punktzahl der Aufgabe.

## Beispiel-Datenbank (3)

- BEWERTUNGEN: enthält eine Zeile für jede abgegebene Lösung zu einer Aufgabe.
	- SID: Student, der die Lösung abgegeben hat.

Dies referenziert eine Zeile in STUDENTEN.

ATYP, ANR: Identifikation der Aufgabe.

Zusammen identifiziert dies eine Zeile in AUFGABEN.

- PUNKTE: Punkte, die der Student für die Lösung bekommen hat.
- Falls es keinen Eintrag für einen Studenten und eine Aufgabe gibt: Aufgabe nicht abgegeben.

### Grundbegriffe des relationalen Modells

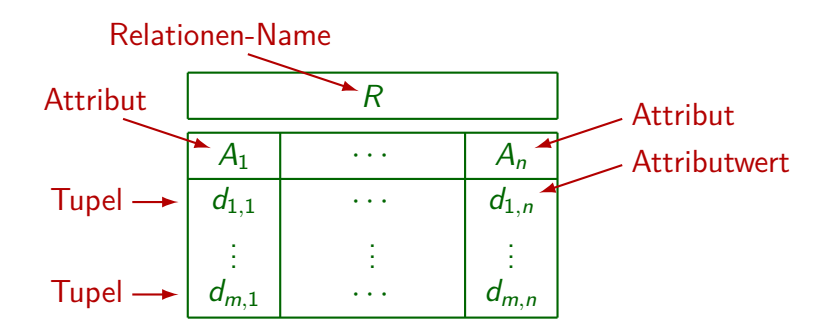

Synonyme: Relation und Tabelle (entsprechen Klassen). Tupel, Zeile und Record (entsprechen Objekten). Attribut, Spalte, Feld. Attributwert, Spaltenwert, Tabelleneintrag.

### Datentypen und Nullwerte

- Im Datenbank-Schema muss man für jede Spalte einen Datentyp festlegen.
- Alle Tabellenzeilen können in dieser Spalte nur Werte des festgelegten Datentyps enthalten, oder alternativ einen Nullwert (sofern der nicht ausgeschlossen wird).
- Ein Nullwert ist ein leerer Tabelleneintrag, verschieden von allen normalen Werten des Datentyps, also insbesondere nicht die Zahl 0 und auch nicht der leere String.

In Oracle ist es der leere String, das verletzt den SQL Standard. Bei Ein- und Ausgabe sind Nullwert und leerer String aber nur umständlich

zu unterscheiden, so dass man sie nicht für die gleiche Spalte erlauben sollte.

Vergleiche mit Nullwerten geschehen in dreiwertiger Logik.

### Vergleich mit Java-Klasse

```
class Student {
    private int sid;
    private String vorname;
    private String nachname;
    private String email;
    Student(int s, String vn, String nn, String e) {
        if(s < 0) // CHECK(sid >= 0)
            throw new IllegalArgumentException("...");
        this.sid = s:
        ...
    }
    int getSid() { return this.sid; }
    ...
}
```
Schlüssel (1)

- Ein Schlüssel einer Relation  $R$  ist eine Spalte  $A$ , die die Tupel/Zeilen in  $R$  eindeutig identifiziert.
- Wenn z.B. SID als Schlüssel von STUDENTEN deklariert wurde, ist dieser DB-Zustand verboten:

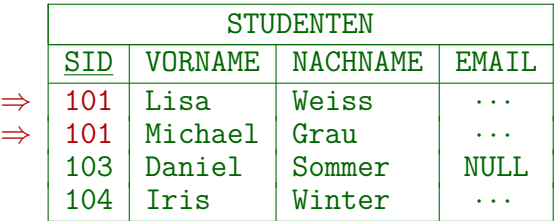

• Schlüssel sind eine Art von Integritätsbedingungen.

Bedingungen, die jeder Datenbank-Zustand erfüllen muss.

Schlüssel (2)

**Ein Schlüssel kann auch aus mehreren Attributen** bestehen ("zusammengesetzter Schlüssel").<br>.

Wenn  $A$  und  $B$  zusammen einen Schlüssel bilden, ist es verboten, dass es zwei Zeilen  $t$  und  $u$  gibt, die in beiden Attributen übereinstimmen  $(d.h. t.A = u.A$  und  $t.B = u.B)$ . Zwei Zeilen können in einem Attribut übereinstimmen, aber nicht in beiden.

Der Schlüssel "VORNAME, NACHNAME" ist hier erfüllt:

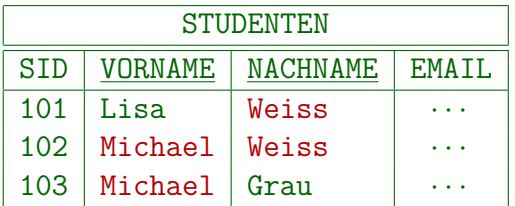

Schlüssel (3)

- **Eine Relation kann mehr als einen Schlüssel haben.**
- Z.B. ist SID ein Schlüssel von STUDENTEN und "VORNAME, NACHNAME" ggf. ein weiterer Schlüssel.<br>'
- Ein Schlüssel wird zum "Primärschlüssel" ernannt.<br>'

Der Primärschlüssel sollte möglichst aus einem einzigen kurzen Attribut bestehen, das möglichst nie verändert wird (durch Updates). Der Primärschlüssel wird in anderen Tabellen verwendet, die sich auf Zeilen dieser Tabelle beziehen. In manchen Systemen ist Zugriff über Primärschlüssel besonders schnell. Ansonsten ist die Wahl des Primärschlüssels egal.

Die anderen sind "Alternativ-/Sekundär-Schlüssel".

SQL verwendet den Begriff UNIQUE für alternative Schlüssel.

## Fremdschlüssel (1)

- Das relationale Modell hat keine expliziten Verweise (Zeiger, Referenzen) oder Beziehungen zwischen Tupeln.
- Schlüsselattributwerte identifizieren ein Tupel.

Sie sind " logische Adressen" der Tupel.

 $\bullet$  Um sich in einer Relation S auf Tupel von R zu beziehen, fügt man den Primärschlüssel von  $R$  zu den Attributen von  $S$  hinzu. In  $S$  hei $B$ en die Attribute "Fremdschlüssel".

Solche Attributwerte sind "logische Zeiger" auf Tupel in *R*.

• Die Fremdschlüssel-Bedingung besagt, dass Werte bzw. Wertkombinationen in Fremdschlüssel-Spalten auch tatsächlich in der referenzierten Tabelle als Schlüsselwerte vorkommen.

Fremdschlüssel (2)

SID in BEWERTUNGEN ist ein Fremdschlüssel, der STUDENTEN referenziert:

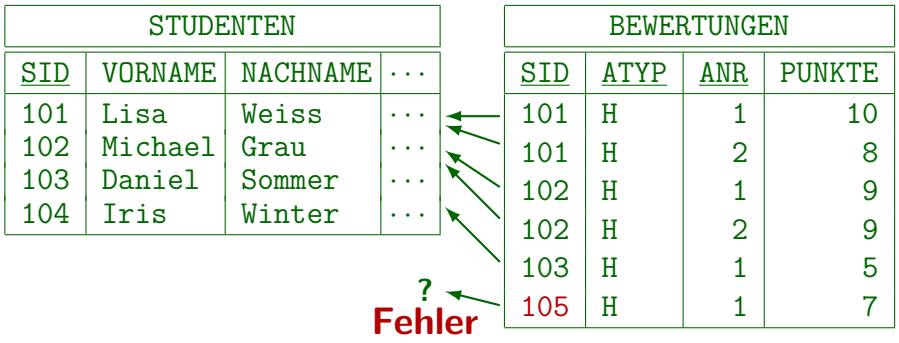

Die hier benötigte Bedingung ist, dass jeder SID-Wert in BEWERTUNGEN auch in STUDENTEN auftaucht.

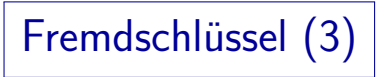

**•** Fremdschlüssel sind selbst keine Schlüssell

Die Fremdschlüssel-Bedingung hat nichts mit einer Schlüsselbedingung zu tun. Fur manche Autoren ist jedoch jedes Attribut, das Tupel identifiziert (nicht ¨ unbedingt in der gleichen Tabelle), ein Schlüssel. Dann wären Fremdschlüssel Schlüssel, aber normale Schlüssel brauchen dann immer einen Zusatz ( " Prim¨ar-/Alternativ-").

- Es ist Zufall, dass im Beispiel die Fremdschlüssel gleichzeitig Teil eines Schlüssels sind. Das muss nicht so sein.
- Nur Schlüssel einer Relation können referenziert werden, keine beliebigen Attribute.
- **Besteht der Schlüssel der referenzierten Relation aus zwei** Attributen, muss der Fremdschlüssel auch aus zwei Attributen passenden Datentyps bestehen.

## Schema-Notation (1)

- In der hier verwenden Schema-Kurznotation schreibt man den Tabellennamen und dann die Spaltennamen in Klammern:  $BEWERTUNGEN(SID \rightarrow STUDENTEN,$  $(A \text{Type}, \text{ANR}) \rightarrow A \text{UFGABEN}, \text{PUNKTE}$ STUDENTEN(SID, VORNAME, NACHNAME, EMAIL◦) AUFGABEN(ATYP, ANR, THEMA, MAXPT)
- Primärschlüssel-Attribute werden unterstrichen.

In ASCII stellt man den Schlüsselspalten ein "#" voran.<br>'

• Fremdschlüssel werden mit einem Pfeil und dem Namen der referenzierten Tabelle gekennzeichnet.

Bei zusammengesetzten Fremdschlüsseln sind Klammern nötig.

Attribute, die Nullwerte enthalten können, sind mit "°"<br>eder 2" gekonnesiehnet oder "?" gekennzeichnet.

Schema-Notation (2)

■ Letztendlich benötigt man ein CREATE TABLE Statement:

CREATE TABLE BEWERTUNGEN( SID NUMERIC(3) NOT NULL, ATYP CHAR(1) NOT NULL, ANR NUMERIC(2) NOT NULL, PUNKTE NUMERIC(4,1) NOT NULL, PRIMARY KEY(SID, ATYP, ANR), FOREIGN KEY(SID) REFERENCES STUDENTEN, FOREIGN KEY(ATYP,ANR) REFERENCES AUFGABEN)

• Solche Anweisungen sollen in diesem Kapitel ausführlich besprochen werden.

## SQL-Befehle: Übersicht

SQL-Befehl (Auswahl):

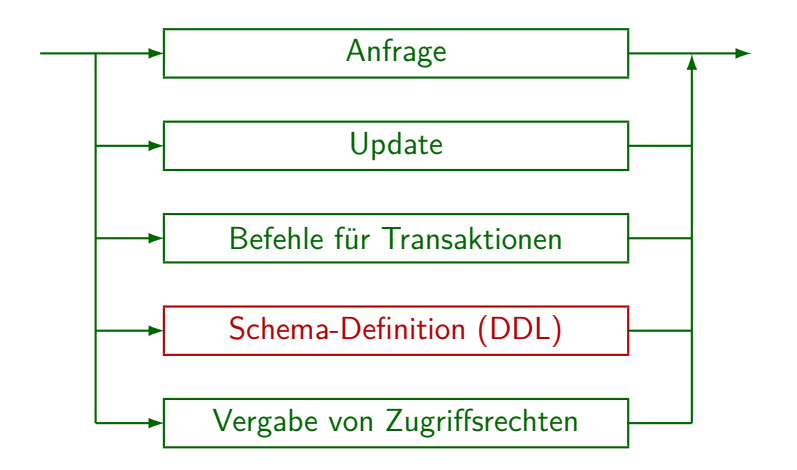

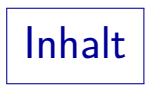

### <span id="page-18-0"></span>[Wiederholung](#page-2-0)

### [Datentypen](#page-18-0)

**[CREATE TABLE Syntax](#page-30-0)** 

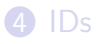

### [Schemata](#page-69-0)

### **[ALTER TABLE](#page-75-0)**

Zeichenketten (1)

 $CHARACTER(n)$ :

- Zeichenkette fester Länge mit n Zeichen.
- Daten, die in einer Spalte mit diesem Datentyp gespeichert werden, werden mit Leerzeichen bis zur Länge  $n$  aufgefüllt.

Also wird immer Plattenspeicher für n Zeichen benötigt. Variiert die Länge der Daten stark, sollte man VARCHAR verwenden, siehe unten.

- $\bullet$  CHARACTER(n) kann als CHAR(n) abgekürzt werden.
- Wird keine Länge angegeben, wird 1 angenommen. Somit erlaubt "CHAR" (ohne Länge) das Speichern einzelner Zeichen.
- $\bullet$  Das maximale *n* ist je nach System begrenzt. n *<* 255 sollte sehr portabel sein.

Der Datentyp CHAR(n) war bereits im SQL-86-Standard enthalten.

Zeichenketten (2)

#### $VARCHAR(n)$ :

■ Zeichenkette variabler Länge mit bis zu n Zeichen.

Es wird nur Speicherplatz für die tatsächliche Länge der Zeichenkette benötigt. Die maximale Länge n dient als Beschränkung, beeinflusst aber normalerweise das Dateiformat auf der Festplatte nicht. Nach dem SQL-Standard (und in PostgreSQL) ist n die Anzahl Zeichen, bei MS SQL Server ist es die Anzahl Bytes, bei Oracle kann man wählen (meist BYTE).

- Dieser Datentyp wurde im SQL-92-Standard hinzugefügt (im SQL-86-Standard nicht enthalten).
- **Er wird jedoch von allen modernen DBMS unterstützt.**
- n *<* 255 sollte absolut portabel sein, n ≤ 4000 geht meist.
- Der volle Name ist "CHARACTER VARYING(n)".

# Zeichenketten (3)

- Jedes moderne System erlaubt auch längere Zeichenketten bis zu ganzen Dateien (als einen Tabelleneintrag).
- Die Details sind aber systemabhängig.
- In MySQL erlaubt der Typ TEXT bis zu 65 535 ( $2^{16} 1$ ) Byte an Daten.

Ggf. weniger Zeichen, wenn ein Zeichen als mehrere Bytes codiert ist. Fur ¨ größere Texte gibt es MEDIUMTEXT (max. 16 MB) und LONGTEXT (max. 4 GB).

- TEXT gibt es auch in PostgreSQL (max. 1 GB) und Microsoft SQL Server (max. 2 GB).
- Oracle hat den Typ CLOB (max. 128 TB).
- Die Nutzung dieser Werte in Anfragen ist aber meist eingeschränkt.

# Zahlen (1)

 $\bullet$  NUMERIC( $p, s$ ): Vorzeichenbehaftete Zahl mit insgesamt p Ziffern (s Ziffern hinter dem Komma).

Wird auch Festkommazahl/Fixpunktzahl genannt, da das Komma immer an der gleichen Stelle steht (im Gegensatz zu Gleitkommazahlen).

- Z.B. erlaubt NUMERIC(3,1) die Werte -99.9 bis 99.9. MySQL erlaubt Werte von -99.9 bis 999.9 (falsch).
- $\bullet$  NUMERIC(p): Ganze Zahl mit p Ziffern.

 $\texttt{NUMERIC}(p)$  ist das gleiche wie  $\texttt{NUMERIC}(p,0)$ . " $\texttt{NUMERIC}$ " ohne  $p$ verwendet ein implementierungsabhängiges  $p$ .

" NUMERIC(p[*,*s])" war bereits in SQL-86 enthalten.

Es wird nicht in Access unterstützt, aber in allen anderen betrachteten DBMS. Oracle verwendet NUMBER( $p, s$ ) und NUMBER( $p$ ), versteht aber auch NUMERIC/DECIMAL als Synonyme. Keins der anderen Systeme versteht NUMBER.

# Zahlen (2)

- Die maximale Anzahl Ziffern ist begrenzt.  $p < 15$  sollte sehr portal sein,  $p \le 28$  ziemlich portabel. MySQL erlaubt die Speicherung vieler Ziffern, aber Arithmetik nur mit ca. 15 Ziffern Genauigkeit.
- Der Parameter s muss  $s > 0$  und  $s < p$  erfüllen. In Oracle muss  $-84 \leq s \leq 127$  gelten (egal, wie groß p ist).
- $\bullet$  DECIMAL( $p, s$ ): fast das Gleiche wie NUMERIC( $p, s$ ).

Hier sind größere Wertemengen möglich. Z.B. muss das DBMS bei NUMERIC(1) einen Fehler ausgeben, wenn man versucht, 10 einzufugen. Bei ¨ DECIMAL(1) kann das DBMS evtl. den Wert speichern (wenn sowieso ein ganzes Byte für die Spalte verwendet wird). Übrigens gibt MySQL nie einen Fehler aus, es nimmt einfach den größtmöglichen Wert.

DECIMAL kann mit "DEC" abgekürzt werden.  $\bullet$ 

# Zahlen (3)

- INTEGER: Vorzeichenbehaftete ganze Zahl, dezimal oder binär gespeichert, Wertebereich ist implementierungsabhängig. PostgreSQL, DB2, SQL Server, MySQL und Access verwenden 32 Bit-Binärzahlen: -2147 483 648 (−2<sup>31</sup>) . . +2147 483 647 (2<sup>31</sup>−1). D.h. der Wertebereich in diesen DBMS ist etwas größer ist als NUMERIC(9), aber der SQL-Standard garantiert dies nicht. Oracle: Synonym für NUMBER(38).
- INT: Abkürzung für INTEGER.
- SMALLINT: Wie oben, Wertebereich evtl. kleiner. PostgreSQL, DB2, SQL Server, MySQL und Access verwenden 16 Bit-Binärzahlen: -32 768 (−2<sup>15</sup>) . . +32 767 (2<sup>15</sup>−1). Somit ist der Wertebereich in diesen Systemen größer als NUMERIC(4), aber kleiner als NUMERIC(5). In Oracle wieder NUMBER(38).
- BIGINT: Wie oben, Wertebereich ggf. größer (seit SQL:2003).

Zahlen (4)

#### INT vs. NUMERIC:

Wenn die Spezifikation eine bestimmte Anzahl Dezimalziffern verlangt, geht eigentlich nur NUMERIC.

Der Wertebereich von INT ist implementierungsabhängig, obwohl 32 Bit sehr typisch ist. Wenn man sich auf die 32-Bit verlassen will, wäre bis 9 Dezimalstellen der Typ INT zusammen mit einem CHECK-Constraint (s.u.) für das Intervall eine Option. Die Größe des Wertebereichs (nützliche Information für Optimierer) und die benötigte Ausgabebreite wären aber bei NUMERIC(p) klarer.

**• PostgreSQL und einige andere DBMS verwenden bei INT** die Integer-Division (automatische Abrundung).

> Fragen Sie sich, ob Sie den Wert jemals durch 2 oder durch 10 teilen wollen (mit mathematisch korrektem Ergebnis). Wenn ja, geht nur NUMERIC. Wenn eine Spalte A den Wert 7 enthält, und vom Typ INT ist, liefert PostgreSQL für  $A/2$  den Wert 3. Bei NUMERIC(p) käme 3.5 heraus.

Zahlen (5)

#### INT vs. NUMERIC, Forts.:

• In vielen Systemen verbraucht INT weniger Speicherplatz als NUMERIC, und Rechnungen mit INT gehen schneller.

Das würde für INT sprechen (wenn man nicht dividieren will). Z.B. würden Kundennummern (und andere IDs) ja sicher nicht dividiert.

**• In gespeicherten Prozeduren von PostgreSQL erfordern** Zuweisungen von NUMERIC (auch ohne Nachkommastellen) an INT eine explizite Typ-Konvertierung.

PostgreSQL fasst die Parameter  $p$  und s von NUMERIC als Integritätsbedingungen auf, intern und in gespeicherten Prozeduren gibt es nur den Typ NUMERIC (ohne Parameter). Der PL/pgSQL-Compiler (für Trigger und gespeicherte Prozeduren) versteht nicht, dass eine Spalte vom Typ NUMERIC(3) problemlos für einen Parameter vom Typ INT übergeben werden kann. Das würde (zumindest bei PostgreSQL) für INT sprechen, wenn es möglich ist.

# Zahlen (6)

- FLOAT(p): Gleitkommazahl  $M * 10^E$  mit mindestens *p* Bits Präzision für *M* (−1 < *M* < +1).
- REAL, DOUBLE PRECISION: Abkürzungen für FLOAT $(p)$ mit implementierungsabhängigen Werten für  $p$ .
- **•** Typisch nur zwei Implementierungen:
	- FLOAT(p),  $1 \leq p \leq 24$ , verwendet 4 Bytes.

6–7 Ziffern Präzision (Wertebereich -3.40E+38 bis 3.40E+38). REAL bedeutet FLOAT(24). Mit Exponent und Vorzeichen 32 Bit.

• FLOAT(p),  $25 \le p \le 53$ , verwendet 8 Bytes.

15 Ziffern Präzision (Wertebereich -1.79E+308 bis +1.79E+308). DOUBLE PRECISION bedeutet FLOAT(53). Insgesamt 64 Bit.

• Rundungsfehler sind nicht wirklich kontrollierbar. Man sollte diese Typen nicht für Geldbeträge verwenden!

## Datumsangaben

- Datums-, Zeit- und Intervall-Datentypen sind systemabhängig.
- Viele Systeme haben einen Typ DATE für Datumsangaben.
	- Oft können die Werte als Strings im Format 'YYYY-MM-DD' eingegeben werden.
	- SQL-92 verlangt ein Typ-Schlüsselwort: DATE '2019-03-30'

In Oracle enthält DATE auch eine Uhrzeit, und das String-Format ist abhängig von den landesspezifischen Einstellungen.

• Es gibt auch die Typen TIME für Uhrzeiten und TIMESTAMP für eine Kombination aus Datum und Uhrzeit.

Im SQL Standard kann man Nachkommastellen für die Sekunden festlegen, sowie die Speicherung einer Zeitzone verlangen, z.B. TIME(3) WITH TIME ZONE. Bei SQL Server ist TIMESTAMP eine eindeutige Nummer, und man muss DATETIME verwenden. TIME hat dort immer Nachkommastellen.

## Datentypen in verschiedenen DBMS

• PostgreSQL:

[\[https://www.postgresql.org/docs/9.5/datatype.html\]](https://www.postgresql.org/docs/9.5/datatype.html)

MariaDB:

[\[https://mariadb.com/kb/en/library/data-types/\]](https://mariadb.com/kb/en/library/data-types/)

MySQL:

[\[https://dev.mysql.com/doc/refman/8.0/en/data-types.html\]](https://dev.mysql.com/doc/refman/8.0/en/data-types.html)

Oracle:

[https://docs.oracle.com/cd/B28359\_[01/server.111/b28318/datatype.htm\]](https://docs.oracle.com/cd/B28359_01/server.111/b28318/datatype.htm)

**• Microsoft SQL Server:** 

[\[https://docs.microsoft.com/en-us/sql/t-sql/data-types/data-types-transact-sql\]](https://docs.microsoft.com/en-us/sql/t-sql/data-types/data-types-transact-sql)

MySQL, SQL Server, Access (W3Schools): [\[https://www.w3schools.com/sql/sql](https://www.w3schools.com/sql/sql_datatypes.asp)\_datatypes.asp]

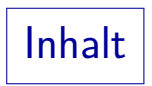

<span id="page-30-0"></span>[Wiederholung](#page-2-0)

### [Datentypen](#page-18-0)

### **[CREATE TABLE Syntax](#page-30-0)**

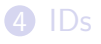

### [Schemata](#page-69-0)

### **[ALTER TABLE](#page-75-0)**

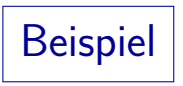

- Das CREATE TABLE-Statement in SQL definiert:
	- Tabellenname
	- Spalten und ihre Datentypen
	- Constraints (NOT NULL, (Fremd-)Schlüssel, CHECK)
- $\bullet$  Z.B. STUDENTEN(SID, VORNAME, NACHNAME, EMAIL<sup>o</sup>): CREATE TABLE STUDENTEN ( SID NUMERIC(3) NOT NULL PRIMARY KEY  $CHECK(SID > 0)$ . VORNAME VARCHAR(20) NOT NULL, NACHNAME VARCHAR(20) NOT NULL, EMAIL VARCHAR(128), UNIQUE(VORNAME, NACHNAME) )

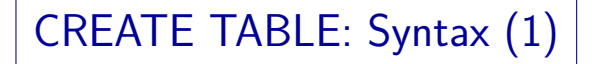

#### CREATE TABLE-Statement:

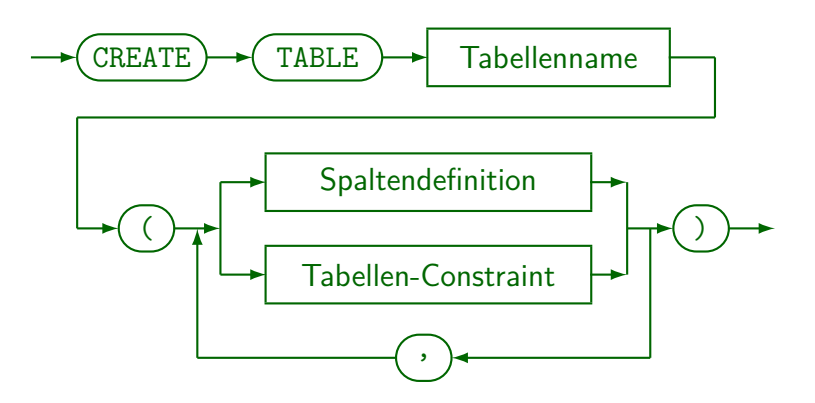

## CREATE TABLE: Syntax (2)

### Spaltendefinition:

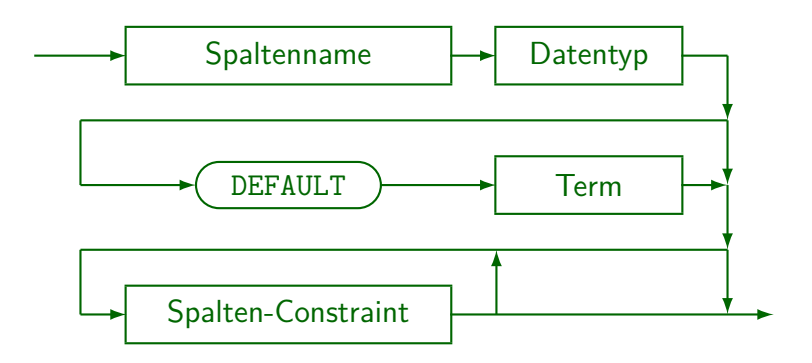

## Constraints: Überblick (1)

- In SQL kann man Constraints als Spalten-Constraints oder Tabellen-Constraints definieren.
- Spalten-Constraints sind Bedingungen, die sich nur auf eine Spalte beziehen.
- Tabellen-Constraints können sich auf mehrere Spalten beziehen.
- Spalten-Constraints (außer vielleicht NOT NULL) können auch als " Tabellen-Constraints" formuliert werden, aber die Syntax von Spalten-Constraints ist etwas einfacher.

Intern werden Spalten-Constraints in Tabellen-Constraints übersetzt.

## Constraints: Uberblick (2)

- Spalten-Constraints werden in der Spaltendefinition festgelegt (nur durch Leerzeichen getrennt).
- Spalten-Constraints im Beispiel: CREATE TABLE STUDENTEN

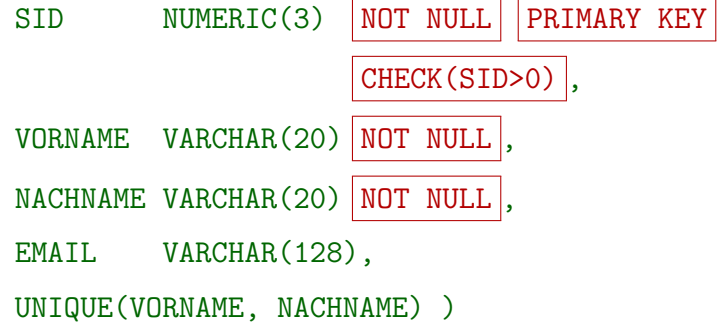
## Constraints: Uberblick (3)

- Tabellen-Constraints werden durch ein Komma von den Spaltendefinitionen und voneinander getrennt:
- Tabellen-Constraint im Beispiel: CREATE TABLE STUDENTEN ( SID NUMERIC(3) NOT NULL PRIMARY KEY CHECK(SID>0), VORNAME VARCHAR(20) NOT NULL, NACHNAME VARCHAR(20) NOT NULL, EMAIL VARCHAR(128),

UNIQUE(VORNAME, NACHNAME) )

## Constraints: Überblick (4)

Gleiches Beispiel, aber Spalten-Constraints (außer NOT NULL) durch Tabellen-Constraints ersetzt:

> CREATE TABLE STUDENTEN ( SID NUMERIC(3) NOT NULL, VORNAME VARCHAR(20) NOT NULL, NACHNAME VARCHAR(20) NOT NULL, EMAIL VARCHAR(128). PRIMARY KEY  $(SID)$ ,  $CHECK(SID > 0)$ UNIQUE(VORNAME, NACHNAME) )

### Spalten-Constraints (1)

- Es gibt fünf Arten von Spalten-Constraints:
	- NOT NULL: Keine Nullwerte in dieser Spalte.
	- PRIMARY KEY: Diese Spalte ist der Primärschlüssel der Tabelle.
	- UNIQUE: Diese Spalte ist ein Alternativschlüssel.
	- REFERENCES  $T:$  Die Spalte ist ein Fremdschlüssel.

D.h. Werte dieser Spalte müssen in der Primärschlüssel-Spalte der Tabelle T auftauchen.

 $\bullet$  CHECK  $(C)$ : Werte der Spalte müssen C erfüllen.

C ist eine Bedingung wie in der WHERE-Klausel, nur mit gewissen Einschränkungen (siehe unten).

Spalten-Constraints (2)

Spalten-Constraint:

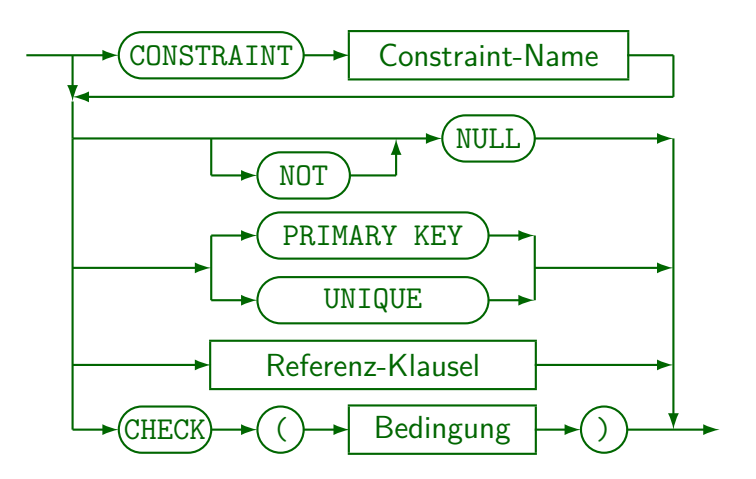

### Spalten-Constraints (3)

Man kann "NULL" als Spalten-Constraint schreiben,<br>um zu betenen, dess Nullwerte erlaubt sind um zu betonen, dass Nullwerte erlaubt sind.

Das ist jedoch keine richtige Bedingung und ist sowieso der Default.

PRIMARY KEY impliziert NOT NULL.

DB2 verlangt jedoch, dass NOT NULL zusätzlich festgelegt wird. Während ich sonst die explizite Angabe implizierter Constraints für falsch halte, ist dies eine Ausnahme: Geben Sie NOT NULL auch für Primärschlüssel an (portabler und klarer). Man kann NOT NULL auch als Teil des Datentyps sehen, wenn es das formal auch nicht ist.

- Es darf nur einen Primärschlüssel je Tabelle geben.
- UNIQUE impliziert NOT NULL nicht.

In DB2 kann UNIQUE nur zusammen mit NOT NULL verwendet werden.

## Spalten-Constraints (4)

- SQL-86 unterstützte nur [NOT NULL [UNIQUE]].
- Außerdem war UNIQUE in vielen Systemen nicht implementiert.
- In älterem Code wurde oft "CREATE UNIQUE INDEX"<br>verwondet um Schlüsselhedingungen zu erzwingen verwendet, um Schlüsselbedingungen zu erzwingen.

Siehe Kapitel 14 über physischen Entwurf (u.a. Indexe).

1989 wurde der Standard um ein optionales "Integrity<br>Enhangement Feature" enveitert (SOL 80) Enhancement Feature" erweitert (SQL-89).

Dies enthielt die obigen Konstrukte.

## CHECK-Constraints (1)

Die Bedingung C eines CHECK-Constraints sieht wie eine WHERE-Bedingung ohne Unteranfragen aus.

> In Spalten-Constraints kann nur diese eine Spalte verwendet werden. Ansonsten verwendet man Tabellen-Constraints (siehe unten).

- Dabei sind Funktionen wie z.B. CURRENT\_DATE, die sich später ändern können, ausgeschlossen.
- Grundidee effizienter Constraint-Überprüfung: Bedingung war vor dem Update erfüllt.
- Das DBMS prüft nur geänderte/eingefügte Zeilen.

Da solche Constraints im leeren DB-Zustand gelten und das System sicherstellt, dass Updates deren Gültigkeit nicht zerstören, folgt per Induktion, dass sie in jedem DB-Zustand gelten. Das erklärt auch, warum z.B. CURRENT\_DATE verboten ist: Constraints könnten ohne Update ungültig werden.

# CHECK-Constraints (2)

• CHECK-Constraints werden von MySQL nicht unterstützt. Das CREATE TABLE mit CHECK-Constraint wird akzeptiert, aber Werte, die

die CHECK-Bedingung verletzen, werden auch akzeptiert.

Oracle, PostgreSQL, SQL Server und DB2 schließen Unteranfragen in CHECK-Constraints aus.

> Somit ist eine grundlegende Einschränkung in CHECK-Constraints, dass sie für jedes einzelne Tupel getrennt auswertbar sein müssen.

• SQL-92 erlaubt Unteranfragen in CHECK-Constraints, aber dann ist die Integritätsprüfung schwierig/ineffizient.

Wird eine in der Unteranfrage verwendete Tabelle geändert, ist es im allgemeinen schwierig herauszufinden, für welche der Zeilen die CHECK-Bedingung erneut überprüft werden muss. Eine einfache Lösung wäre, alle Zeilen zu überprüfen, aber dann führt jede kleine Änderung zu einer langen Integritätsprüfung.

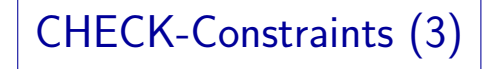

• Wären Unteranfragen unter CHECK implementiert, könnte ein Fremdschlüssel so formuliert werden:

```
CREATE TABLE BEWERTUNGEN( Nicht implementiert!
SID NUMERIC(3)
    CHECK(SID IN (SELECT SID FROM STUDENTEN)),
... )
```
 $\bullet$  Wenn ein STUDENTEN-Tupel t gelöscht oder seine SID geändert wird, betrifft dies nur Tupel in BEWERTUNGEN, die die (alte) SID von t haben.

> Es wäre dann also nicht nötig, die CHECK-Bedingung in BEWERTUNGEN für alle Tupel zu überprüfen.

#### Constraints und Nullwerte

■ Integritätsbedingungen gelten als erfüllt, wenn das Ergebnis den Wahrheitswert "unbekannt" hat.

Die Definitionen für Schlüssel und Fremdschlüssel, die aus mehreren Spalten bestehen, von denen nur einige Null sind, sind kompliziert und systemabhängig.

Z.B. kann bei dieser Deklaration die E-Mail-Adresse Null sein. Ist sie es nicht, muss sie "@" enthalten:<br>.

CREATE TABLE STUDENTEN(

..., EMAIL VARCHAR(128) CHECK(EMAIL LIKE '%@%'))

# Constraint-Namen (1)

Einem Constraint kann ein Name gegeben werden, indem  $\,$ man "C $\,$ ONST $\,$ R $\,$ A $\,$ INT $\,$   $\,$ (N $\,$ a $\,$ me $\rangle$ " $\,$  voranstellt.

MySQL erlaubt Constraint-Namen nur für Tabellen-Constraints. Es scheint sie jedoch sowieso gleich wieder zu vergessen.

Constraint-Namen mussen innerhalb eines Schemas ¨ eindeutig sein, wohingegen Spaltennamen nur eindeutig für eine Tabelle sein müssen

In DB2 müssen Constraint-Namen nur für eine Tabelle eindeutig sein. In DB2 können NOT NULL-Constraints nicht benannt werden.

• Definieren Sie immer Namen (außer für NOT NULL). Sonst wählt das System Namen wie "SYS\_C036".<br>'

## Constraint-Namen (2)

Wenn ein Constraint verletzt ist, wird der Name ausgegeben: System-generierte Namen ergeben unverständliche Fehlermeldungen.

Die Fehlermeldung für Not Null-Constraints ist meist klar:

ORA-01400: cannot insert NULL into (USER.TABLE.COLUMN)

Gibt es mehrere Schlüssel, ist dies schon unklar:

ORA-00001: unique constraint (BRASS.SYS\_C007916) violated

Für einen Fremdschlüssel bekommt man diese Fehlermeldung:

ORA-02291: integrity constraint (BRASS.SYS\_C007914) violated -

parent key not found.

Für Check-Constraints erhält man diese Nachricht:

ORA-02290: check constraint (BRASS.SYS\_C007915) violated.

■ Namen erleichtern das Löschen von Constraints.

Constraint-Namen (3)

• Beispiel mit Constraint-Namen:

```
CREATE TABLE STUDENTEN (
   SID NUMERIC(3) NOT NULL
            CONSTRAINT SID_MUSS_POSITIV_SEIN
                       CHECK(SID > 0)CONSTRAINT STUDENTEN_SCHLUESSEL
                       PRIMARY KEY,
   VORNAME VARCHAR(20) NOT NULL,
   NACHNAME VARCHAR(20) NOT NULL,
   EMAIL VARCHAR(128),
   CONSTRAINT STUDENTENNAMEN_EINDEUTIG
              UNIQUE(VORNAME, NACHNAME) )
```
## Tabellen-Constraints (1)

• Tabellen-Constraints werden benötigt, wenn ein (Fremd-)Schlüssel mehrere Spalten hat oder sich eine CHECK-Bedingung auf mehrere Spalten bezieht.

> Constraints, die sich nur auf eine Spalte beziehen, können als Spalten- oder Tabellen-Constraint definiert werden.

- Die vier Arten von Tabellen-Constraints sind:
	- PRIMARY KEY $(A_1, \ldots, A_2)$
	- $\bullet$  UNIQUE $(A_1, \ldots, A_2)$
	- FOREIGN KEY $(A_1, \ldots, A_2)$  REFERENCES R
	- $\bullet$  CHECK(C)

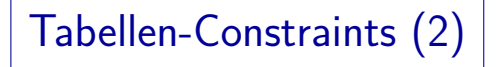

#### Tabellen-Constraint:

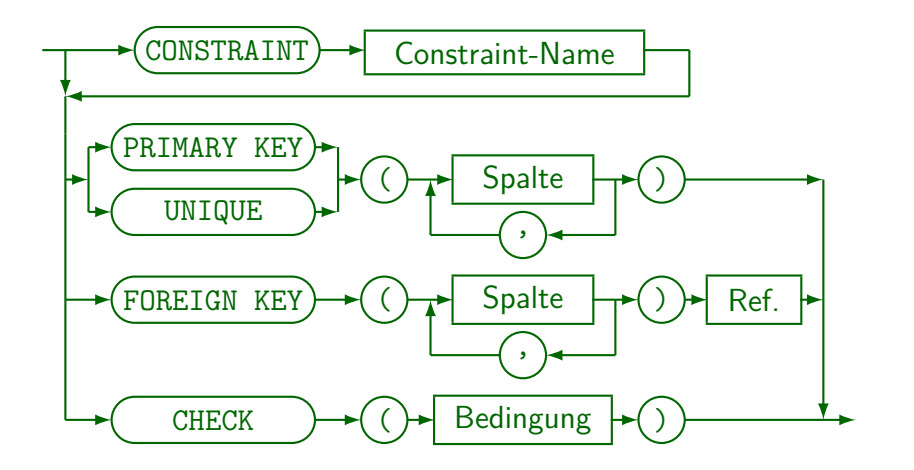

Fremdschlüssel (1)

Referenz-Klausel (Ref.):

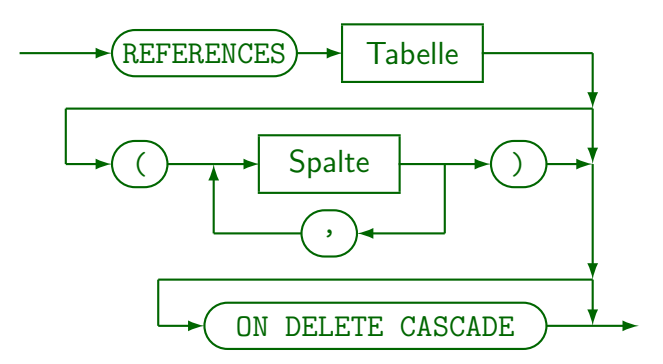

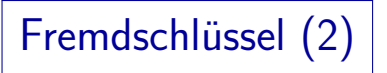

- Die Referenz-Klausel steht in Spalten-Constraints hinter der Spalte und in Tabellen-Constraints hinter der FOREIGN KEY-Deklaration.
- Es ist möglich, die referenzierten Spaltennamen anzugeben, z.B. REFERENCES STUDENTEN(SID).

Es können jedoch nur Schlüssel (PRIMARY KEY oder UNIQUE) referenziert werden. Werden keine Spalten genannt, wird der Primärschlüssel referenziert. Es macht selten Sinn, Alternativschlüssel zu referenzieren.

**•** Fremdschlüssel und referenzierter Schlüssel müssen die gleiche Spaltenanzahl und zusammengehörige Spalten den gleichen Datentyp haben.

# Fremdschlüssel (3)

• Im Prinzip prüfen MySQL/MariaDB inzwischen Fremdschlüssel, wenn die "Storage Engine" InnoDB ist.

masemasser, werm are "Storage Engme" mnob B ist.<br>Man teste es mit einem unzulässigen Wert. Bei MariaDB 5.5.64 scheint die Kurzform (Spalten-Constraint) ignoriert zu werden. Beim Tabellenconstraint bekommt man den Fehler 1005 (HY000) "Can't create table", wenn man nach REFERENCES nur den Tabellennamen angibt — man muss die Spalten des Primärschlüssels mit angeben.

- Beispiel: BEWERTUNGEN(SID→STUDENTEN, ...)
	- In SQL-92 und vielen DBMS (u.a. PostgreSQL, Oracle) kann man verlangen, dass die Bewertungen eines Studenten automatisch mitgelöscht werden, wenn man ihn löscht:

REFERENCES STUDENTEN ON DELETE CASCADE

• Sonst lehnt das DBMS die Löschung eines Studenten ab, von dem es noch Bewertungen gibt (vgl. rmdir vs. rm -r).

### Fremdschlüssel (4)

- Gegeben sei eine DB mit Vorlesungsdaten:  $VORESUNGEN($ ...,  $DOZENT^o \rightarrow PROFESSOREN,$ ...).
- In SQL-92 und vielen DBMS (z.B. PostgreSQL, Oracle) dass DOZENT auf Null gesetzt wird, wenn der Professor gelöscht wird. Die Vorlesungen bleiben dann in der DB.
- Dazu schreibt man: "ON DELETE SET NULL".<br>Mögliche, Peferential Actions" in SOL 02. Mögliche "Referential Actions" in SQL-92:<br>.
	- NO ACTION (der Default: Fehlermeldung)
	- CASCADE
	- SET NULL
	- **SET DEFAULT**

Fremdschlüssel (5)

• In SQL-99 kam noch RESTRICT dazu (ähnlich NO ACTION).

In einigen Systemen wird NO ACTION erst am Ende des Statements geprüft, ggf. auch nach Triggern. Möglicherweise sind die Probleme dann beseitigt. RESTRICT ist schärfer und führt zu sofortigem Abbruch.

- Seit SQL-92 kann man auch die Reaktion auf Änderungen des Schlüssels von PROFESSOREN festlegen (Namensänderung).
- Dazu schreibt man " ON UPDATE ...", z.B.: CREATE TABLE VORLESUNGEN(

...

DOZENT VARCHAR(25) REFERENCES PROFESSOREN ON DELETE CASCADE ON UPDATE CASCADE)

ON UPDATE wird seltener unterstutzt, z.B. nicht in Oracle. PostgreSQL hat es. ¨

## Default-Spaltenwerte (1)

**• Im Befehl zum Erstellen neuer Zeilen (INSERT) muss man** nicht für alle Spalten Werte definieren.

INSERT wird in Kapitel 7 erläutert. Wird eine Zeile über eine Sicht eingefügt, kann es sein, dass man gar nicht für alle Spalten Werte angeben kann.

- **•** Fehlende Spalten werden normalerweise auf NULL gesetzt.
- Es ist jedoch möglich, einen Default-Wert festzulegen, der in Spalten, für die kein Wert gegeben ist, gespeichert wird.
- Z.B. sollen alle Aufgaben MAXPT = 10 haben, wenn der INSERT-Befehl keinen Wert für MAXPT enthält:

CREATE TABLE AUFGABEN(

...

MAXPT NUMERIC(2) DEFAULT 10 NOT NULL  $CHECK(MAXPT \ge 0)$ 

### Default-Spaltenwerte (2)

● Manchmal können mehrere Nutzer neue Zeilen in eine Tabelle einfügen. Mit "DEFAULT USER" wird der Name " des aktuellen Nutzers in einer Spalte gespeichert.

Z.B. in einer Spalte "EINGEGEBEN\_VON".

■ Auf diese Weise kennt man den Nutzer, der für das Einfügen einer bestimmten Zeile verantwortlich ist.

> "USER" war schon im SQL-86-Standard enthalten und müsste sehr portabel sein.<br> MySQL: CURRENT\_USER. In PostgreSQL geht beides, in Oracle nur USER.

" und Uhrzeit in der Spalte (Datum der Zeilenerstellung). DEFAULT CURRENT\_TIMESTAMP" speichert aktuelles Datum

So in SQL-92 und z.B. PostgreSQL, SQL Server, inzwischen auch Oracle.

In Oracle klassisch " SYSDATE" (vom Typ DATE, intern mit Uhrzeit!).

In DB2: "CURRENT TIMESTAMP". In MySQL nur eine Spalte vom Typ TIMESTAMP pro Tabelle möglich, automatisch mit aktuellem Zeitstempel als Default.

## Default-Spaltenwerte (3)

• INSERT-Rechte können selektiv für bestimmte Spalten an Datenbank-Benutzer vergeben werden.

Zugriffsrechte sind Gegenstand von Kapitel 15.

- Der Benutzer kann dann für die anderen Spalten bei der Tupel-Einfügung keine Werte angeben.
- Daher kann er/sie mit diesen Rechten den DEFAULT-Wert nicht überschreiben (durch explizite Wertangabe im INSERT).

Natürlich muss für die UPDATE-Rechte die gleiche Einschränkung gelten. Der Benutzername oder das aktuelle Datum werden dann immer so gespeichert, wie es im Default-Wert definiert ist.

### Default-Spaltenwerte (4)

- DEFAULT war in SQL-86 nicht enthalten.
- In SQL-92 darf der Default-Wert nur sein:
	- eine Konstante bzw. das Schlüsselwort NULL, oder
	- eine Funktion ohne Argumente.

Genauer: USER, CURRENT\_USER, SESSION\_USER, SYSTEM\_USER, CURRENT\_DATE, CURRENT\_TIME[(...)], CURRENT\_TIMESTAMP[(...)]

Z.B. Oracle und PostgreSQL akzeptieren jeden Term ohne Spaltennamen.

" explizit definiert ist. DEFAULT NULL" wird verwendet, wenn kein Default-Wert

Somit ist es unmöglich, eine Zeile ohne festgelegten Wert für eine Spalte, die NOT NULL ist und keinen definierten Default-Wert hat, einzufügen. In MySQL wird in diesem Fall einfach der leere String bzw. 0 eingefügt (macht Fehlererkennung schwieriger).

### Temporäre Tabellen

- SQL-92 und einige DBMS ermöglichen die Deklaration temporärer Tabellen, die
	- automatisch am Ende der Transaktion oder Sitzung gelöscht werden,

Je nach System kann es sein, dass die Tabelle selbst nicht gelöscht wird, sondern nur all ihre Zeilen.

• unsichtbar für andere (parallele) Sitzungen sind.

Tabellen anderer Benutzer sind normalerweise unsichtbar (außer der Nutzer hat Zugriffsrechte erteilt). Bei temporären Tabellen haben aber auch parallele Sitzungen des gleichen Nutzers verschiedene Kopien.

#### • Für Details siehe Handbuch des jeweiligen DBMS.

[\[https://www.postgresql.org/docs/12/sql-createtable.html\]](https://www.postgresql.org/docs/12/sql-createtable.html) [\[https://docs.oracle.com/cd/B28359](https://docs.oracle.com/cd/B28359_01/server.111/b28286/statements_7002.htm)\_01/server.111/b28286/statements\_7002.htm]

#### Speicherparameter

- In den meisten DBMS hat das "CREATE TABLE"-Statement<br>viele Speisbernarameter, die verändert werden kännen viele Speicherparameter, die verändert werden können.
- Diese Parameter gehören zum physischen/internen Schema, nicht zum konzeptuellen Schema.

Es ist etwas unglücklich, dass hier beide Dinge vermischt werden.

● Der SQL-Standard enthält keine Definition, die zu dem physischen Schema gehört.

Diese Dinge sind stark systemabhängig.

• Ist die Performance wichtig, sollte man die Bedeutung der Parameter verstehen und diese verändern.

Es sei auf die Vorlesung "Datenbanken II B: DBMS-Implementierung" verwiesen.<br>.

#### **Einschränkungen**

- Die Anzahl der Spalten pro Tabelle ist begrenzt (z.B. 255 in ACCESS, 500 in DB2, 1000 in Oracle).
- Die Gesamtlänge von Tabellenzeilen ist begrenzt, dabei zählen aber Spalten von einem "Large Object"-Typ nicht mit<br>(= B 2000 Butes in Assess, 8060 Butes in SOL Semer) (z.B. 2000 Bytes in Access, 8060 Bytes in SQL Server).

Typischerweise können sich Zeilen nicht über mehrere Datenbank-Blöcke erstrecken, damit ist ihre Länge durch die Blockgröße begrenzt. Die ist aber häufig konfigurierbar (z.B. 8 KB bis 64 KB). Oracle kann Zeilen über mehrere Blöcke aufspalten, allerdings leidet dann die Performance.

• Die Anzahl der Spalten pro Schlüssel ist begrenzt (z.B. 10 in ACCESS, 16 in DB2/SQL Server, 32 in Oracle).

Die Gesamtlänge eines Schlüssels kann auch begrenzt sein, z.B. 255 Bytes in einer alten DB2 Version. Bei Oracle sind sie auf 40% der Blockgröße begrenzt.

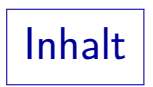

- <span id="page-63-0"></span>[Wiederholung](#page-2-0)
- [Datentypen](#page-18-0)
- **[CREATE TABLE Syntax](#page-30-0)**

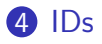

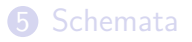

#### **[ALTER TABLE](#page-75-0)**

## Eindeutige Zahlen (1)

- **Oft muss man eindeutige Zahlen generieren,** z.B. die SID für Studenten (künstlicher Primärschlüssel).
- SQL-92 hatte keinen Mechanismus dafür.
- **Theoretisch könnte man das aktuelle Maximum in der** Tabelle abfragen, und eins dazu addieren.

Alternativ könnte man auch eine Tabelle mit einer Zeile und Spalte erstellen, die das Maximum enthält. Das ist evtl. etwas schneller, obwohl man das Maximum auch mit einem B-Baum-Index schnell findet.

Aber bei gleichzeitigen Nutzern wird dies schwierig, siehe Kapitel 8. Daher haben viele DBMS einen Mechanismus zum Generieren von eindeutigen Zahlen.

Eindeutige Zahlen (2)

SQL-99, PostgreSQL, DB2:

• In SQL-99 wurden Sequenz-Generatoren eingeführt:

SID NUMERIC(3) GENERATED ALWAYS AS IDENTITY(START WITH 101) NOT NULL PRIMARY KEY

" diese Spalte im INSERT-Befehl festlegen kann. ● "GENERATED ALWAYS" heißt, dass man keinen Wert für

> Die Alternative ist GENERATED BY DEFAULT. Beide Fälle schließen ein DEFAULT-Statement aus. Es gibt weitere Parameter für den Generator eindeutiger Zahlen, z.B. IDENTITY(START WITH 101, INCREMENT BY 1). Es gibt auch MINVALUE  $n$ , MAXVALUE  $n$  und CYCLE bzw. NO CYCLE.

• Es sind auch berechnete Spalten möglich mit GENERATED ALWAYS AS ( $\langle Term \rangle$ ).

Eindeutige Zahlen (3)

Oracle/PostgreSQL:

Diese DBMS haben ein DB-Objekt "sequence" (Sequenz): CREATE SEQUENCE STUD\_IDS START WITH 101

Ähnliche Sequenzen wurden ebenfalls in SQL-99 eingeführt.

- Man kann folgendermaßen eine Zahl abrufen und den in der Sequenz gespeicherten Wert erhöhen:
	- SELECT NEXTVAL('STUD IDS') (PostgreSQL)

Man kann NEXTVAL('STUD\_IDS') als Default-Wert für eine Spalte vom Typ INT festlegen. Das tut der PostgreSQL-Typ SERIAL intern.

• SELECT STUD IDS.NEXTVAL FROM DUAL (Oracle)

DUAL ist eine Dummy-Tabelle mit einer Zeile. In Oracle kann man STUD\_IDS.NEXTVAL nicht als DEFAULT festlegen, aber man kann es im INSERT-Befehl verwenden. SQL-99: NEXT VALUE FOR (Sequenz).

Eindeutige Zahlen (4)

SQL Server:

- In SQL Server kann man das Wort IDENTITY zur Deklaration einer Integer-Spalte hinzufügen: SID NUMERIC(3) IDENTITY NOT NULL PRIMARY KEY
- Werte dieser Spalte kann man nicht festlegen, der nächste Wert wird automatisch eingefügt.

Sogar wenn man keine Spalten-Liste unter INSERT verwendet, wird die Spalte in der VALUES-Liste übersprungen. Besser: Spalten festlegen. IDENTITY kann nicht zusammen mit DEFAULT verwendet werden.

Man kann Startwert und Schrittweite festlegen: SID NUMERIC(3) IDENTITY(100,1) PRIMARY KEY

## Eindeutige Zahlen (5)

#### MySQL:

- In MySQL kann man das Wort AUTO INCREMENT zur Deklaration einer Integer-Spalte hinzufügen: SID INT AUTO INCREMENT PRIMARY KEY
- Dies funktioniert nur mit binären Integer-Typen.

Z.B. funktioniert es nicht mit NUMERIC(3). UNSIGNED-Typen sind möglich. Die Spalte muss als Schlüssel deklariert sein (PRIMARY KEY oder UNIQUE).

• Wird mit INSERT für diese Spalte NULL oder 0 festgelegt, wird stattdessen die nächste Zahl eingefügt.

Ein deklarierter Default-Wert wird einfach ignoriert.

#### PostgreSQL:

**• PostgreSQL auch auch Typen SERIAL und BIGSERIAL.** 

Abkürzung für INT bzw. BIGINT mit zugehöriger Sequenz.

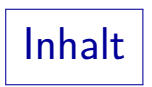

- <span id="page-69-0"></span>[Wiederholung](#page-2-0)
- [Datentypen](#page-18-0)
- **[CREATE TABLE Syntax](#page-30-0)**
- [IDs](#page-63-0)

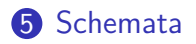

#### **[ALTER TABLE](#page-75-0)**

# CREATE SCHEMA (1)

• In Oracle und SQL Server entsprechen sich DB-Accounts und Schemas 1:1.

> Benötigt ein Nutzer mehr als ein Schema, müssen mehrere Accounts für die gleiche Person erstellt werden. Tabellen werden im System global durch ihren Namen und ihren Eigentümer identifiziert. In SQL Server: Server, Datenbank, Eigentümer, Name.

- In PostgreSQL sind Nutzer und Schemata getrennte Konzepte. Tabellen können als Schema. Tab angesprochen werden.
	- Beliebig viele Nutzer können Lese- und/oder Schreib-Zugriff auf ein Schema haben.
	- Ein Nutzer kann auf beliebig viele Schemata Zugriff haben.

Es gibt einen Suchpfad für Schemata, der bestimmt, welches Schema benutzt wird, wenn nicht explizit eins angegeben ist.

CREATE SCHEMA (2)

Es gibt einen CREATE SCHEMA-Befehl:

CREATE SCHEMA AUTHORIZATION  $\langle Account \rangle$ CREATE TABLE ABT(ABTNR NUMERIC(2) PRIMARY KEY, CHEF NUMERIC(4) REFERENCES ANG, ...) CREATE TABLE ANG(ANGNR NUMERIC(4) PRIMARY KEY, ABTNR NUMERIC(2) REFERENCES ABT, ...);

- Insbesondere ist es damit möglich, Tabellen anzulegen, die sich gegenseitig referenzieren (nicht in PostgreSQL).
- Schlägt ein Statement fehl, wird nichts ausgeführt.
- Man beachte, dass die einzelnen CREATE TABLE-Statements nicht durch ";" getrennt werden.<br>.

[\[https://www.postgresql.org/docs/12/sql-createschema.html\]](https://www.postgresql.org/docs/12/sql-createschema.html)
### CREATE SCHEMA (3)

- MySQL, Access unterstützen CREATE SCHEMA nicht.
- **.** In Oracle, DB2, SQL Server kann CREATE SCHEMA die Befehle CREATE TABLE, CREATE VIEW, GRANT enthalten. In DB2 sind auch COMMENT ON und CREATE INDEX erlaubt.
- Da PostgreSQL und DB2 mehrere Schemata pro Nutzer zulassen, lautet die Syntax dort

CREATE SCHEMA  $\langle Name \rangle$  AUTHORIZATION  $\langle Nutzer \rangle$ 

Der Schema-Name und die Autorisierungs-Klausel sind beide optional, aber mindestens eines der beiden wird benötigt.

● Bei diesen Systemen kann man das Schema zunächst auch ohne Tabellen anlegen, und die Tabellen später im Schema anlegen: CREATE TABLE  $\langle \text{Schema} \rangle$ .  $\langle \text{Tab} \rangle$  ...

Tabellen löschen (1)

- Tabellen werden mit folgendem Befehl gelöscht:  $DROP$  TABLE  $\langle Table11$ enname)
- Natürlich löscht dies auch alle Zeilen in der Tabelle.

Man muss vorsichtig sein! In Oracle wird die aktuelle Transaktion automatisch beendet, wenn eine Tabelle gelöscht wird. Somit ist es nicht möglich, das Löschen oder vorangehende Aktionen rückgängig zu machen.

• Was passiert, wenn die Tabelle in Fremdschlüssel-Bedingungen referenziert wird?

In SQL Server muss die referenzierende Tabelle zuerst gelöscht werden.

In DB2 wird der Fremdschlüssel automatisch gelöscht.

In Oracle kann man mit "CASCADE CONSTRAINTS" Fremdschlüssel mit löschen.<br>'

In SQL-92 und PostgreSQL kann man "CASCADE"<br>hinzufügen um die Eremdechlüssel mit zu läseben hinzufügen, um die Fremdschlüssel mit zu löschen.

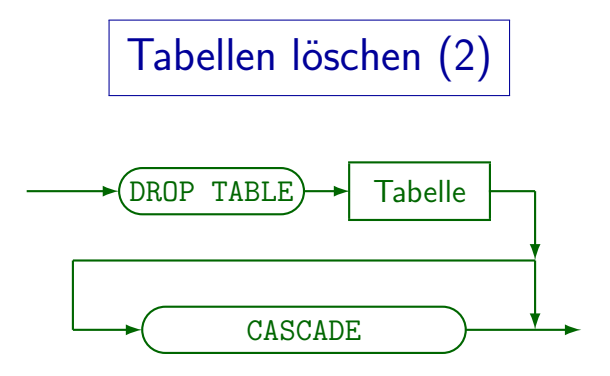

In Oracle muss man "CASCADE CONSTRAINTS" schreiben.

#### Beispiele:

DROP TABLE STUDENTEN CASCADE

#### **O DROP TABLE BEWERTUNGEN**

Löscht man zuerst die Tabelle BEWERTUNGEN (enthält Fremdschlüssel) und dann STUDENTEN, so ist kein CASCADE CONSTRAINTS notwendig.

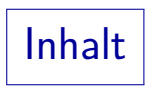

- <span id="page-75-0"></span>[Wiederholung](#page-2-0)
- [Datentypen](#page-18-0)
- **[CREATE TABLE Syntax](#page-30-0)**
- [IDs](#page-63-0)
- [Schemata](#page-69-0)

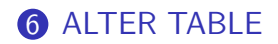

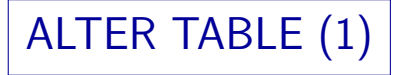

- Mit dem ALTER TABLE-Befehl kann man das Schema einer existierenden Tabelle verändern.
- Im Prinzip könnte man die Daten temporär woanders speichern, die Tabelle löschen, sie verändert neu erstellen und die Daten zurückkopieren. Aber
	- Kopieren ist unpraktisch bei großen Tabellen.
	- Tabelleneinträge könnten von Fremdschlüsseln referenziert werden.

Dann muss man evtl. die gesamte DB neu erstellen. Auch Indexe, Grants, Sichten, Trigger etc. referenzieren Tabellen. Manches davon wird verlorengehen, wenn die Tabelle gelöscht wird.

## ALTER TABLE (2)

- Beispiele für Anderungen eines Tabellen-Schemas:
	- Neue Spalten können hinzugefügt werden.

Daher ist es sicherer, in Anwendungsprogrammen statt SELECT \* Spaltennamen anzugeben.

• Die Breite von Spalten kann erhöht werden.

Z.B. von VARCHAR(20) zu VARCHAR(30).

Das ist eigentlich im SQL-92-Standard nicht möglich, aber in allen fünf DBMS (Oracle, DB2, SQL Server, Access, MySQL).

• Constraints kann man hinzufügen/entfernen.

In manchen Systemen kann man eine Bedingung (Constraint) auch deaktivieren, so dass sie nicht mehr überprüft wird, aber noch im System gespeichert ist. Später kann man sie wieder aktivieren.

# ALTER TABLE (3)

- ALTER TABLE war nicht in SQL-86 enthalten.
- Es ist im SQL-92-Standard enthalten, aber DBMS-Implementierungen unterscheiden sich stark in der Syntax und darin, was geändert werden kann.
- Der SQL-92-Standard hat folgende Möglichkeiten:
	- Spalten können hinzugefügt oder entfernt werden.
	- Der Default-Wert einer Spalte kann geändert werden, aber der Datentyp nicht.
	- Constraints kann man hinzufügen/entfernen.

ALTER TABLE (4)

SQL-92 (Spalten hinzufügen):

- Z.B. Spalte "ZUSATZPKT" zu "STUDENTEN" hinzufügen:<br>. ALTER TABLE STUDENTEN ADD COLUMN ZUSATZPKT NUMERIC(4,1) CHECK(ZUSATZPKT >= 0)
- Das Schlüsselwort "COLUMN" ist optional.<br>.
- Die neue Spalte hat zunächst in allen Zeilen einen Nullwert.
- Der Wert kann anschließend verändert werden.

Es kann jedoch zu Effizienzproblemen kommen, wenn die Zeilen viel länger werden, als sie beim Einfügen waren.

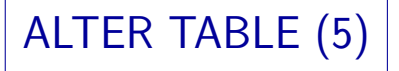

SQL-92 (Spalten hinzufügen, fortgesetzt):

Wird ein Default-Wert festgelegt, kann der neue Wert NOT NULL sein:

ALTER TABLE STUDENTEN ADD ZUSATZPKT NUMERIC(4,1) DEFAULT 0 NOT NULL

Die neue Spalte wird die letzte (rechts) in der Tabelle.

Es ist nicht möglich, sie woanders einzufügen.

Sichten (gespeicherte Anfragen) werden nicht beeinflusst, weil SELECT \* durch eine explizite Spaltenliste ersetzt wird, wenn die Sicht gespeichert wird.

ALTER TABLE (6)

SQL-92 (Spalten entfernen):

• Spalten können aus Tabellen entfernt werden:

ALTER TABLE STUDENTEN DROP COLUMN ZUSATZPKT RESTRICT

• RESTRICT heißt, dass ALTER TABLE fehlschlägt, wenn die Spalte in Constraints/Sichten referenziert wird.

Constraints, die sich nur auf diese Spalte beziehen, zählen nicht: Sie werden automatisch gelöscht.

Die Alternative ist CASCADE: Das referenzierende DB-Objekt wird mit gelöscht.

Es gibt keinen Default: Man muss RESTRICT oder CASCADE angeben.

ALTER TABLE (7)

SQL-92 (Spalten verändern):

● Die einzige erlaubte Veränderung einer Spalte ist die Anderung des Default-Wertes:

> ALTER TABLE AUFGABEN ALTER COLUMN MAXPT SET DEFAULT 12

Der Default kann mit dieser Syntax auch auf Null gesetzt werden:

> ALTER TABLE AUFGABEN ALTER COLUMN MAXPT DROP DEFAULT

• In SQL-92 ist es nicht möglich, den Datentyp einer Spalte zu verändern.

ALTER TABLE (8)

SQL-92 (Constraints verändern):

• Eine Bedingung hinzufügen:

ALTER TABLE STUDENTEN ADD CONSTRAINT ZUSATZPKT\_DEF CHECK(ZUSATZPKT IS NOT NULL)

Es können nur Tabellen-Constraints hinzugefügt werden, aber Spalten-Constraints sind sowieso nur syntaktische Abkürzungen.

**• Einen benannten Constraint entfernen:** 

#### ALTER TABLE STUDENTEN DROP CONSTRAINT ZUSATZPKT\_DEF RESTRICT

Date/Darwen behaupten, dass der Standard verlangt, RESTRICT oder CASCADE festzulegen, obwohl das nur bei Schlüsseln Sinn macht, die in Fremdschlüsseln referenziert werden.

### Literatur/Quellen

- Elmasri/Navathe:Fundamentals of Database Systems, 3. Auflage, 1999.
- $\bullet$ Kemper/Eickler: Datenbanksysteme, 4. Auflage, Oldenbourg, 1997.
- Lipeck: Skript zur Vorlesung Datenbanksysteme, Univ. Hannover, 1996.
- Date/Darwen: A Guide to the SQL Standard, 4. Auflage, Addison-Wesley, 1997.  $\bullet$
- van der Lans: SQL, Der ISO-Standard, Hanser, 1990.
- $\bullet$ Melton/Simon: Understanding the New SQL. Morgan Kaufman, 1993.
- Oracle 8i SQL Reference, Release 2 (8.1.6), Dez. 1999, Part No. A76989-01.
- Oracle 8i Concepts, Release 2 (8.1.6), Dez. 1999, Part No. 76965-01. Kapitel 12: Built-in Datatypes.
- Chamberlin: A Complete Guide to DB2 Universal Database. Morgan Kaufmann, 1998.
- **•** Microsoft SQL Server Books Online: Accessing and Changing Data.
- Microsoft Jet Database Engine Programmer's Guide, 2. Auflage (Teil der MSDN Library Visual Studio 6.0). Microsoft Access 2000 Online-Hilfe.
- $\bullet$ DuBois: MySQL. New Riders Publishing, 2000, ISBN 0-7357-0921-1, 756 Seiten.
- MySQL-Handbuch für Version 3.23.53.